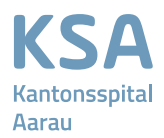

**Geschäftsleitung** 

# **ICT Hardware Betriebsnorm**

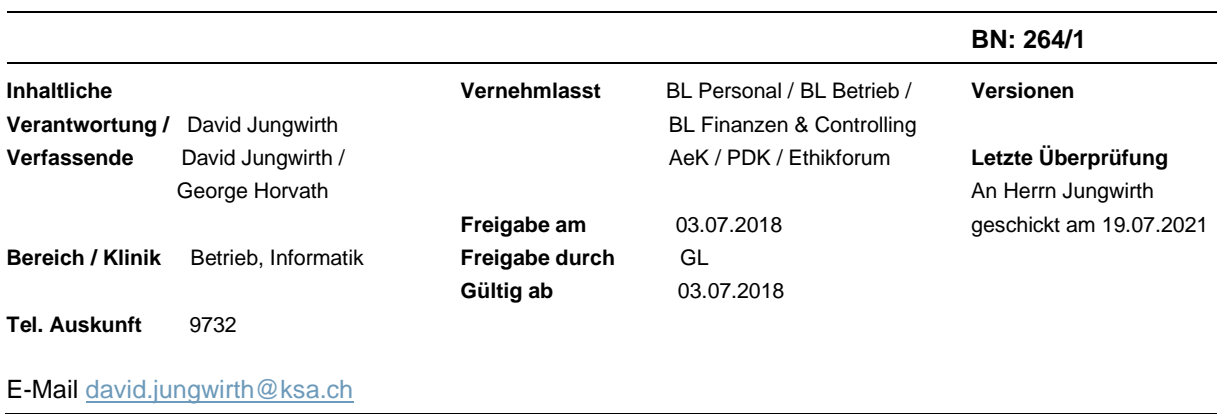

### **Einleitung**

Dieses Dokument beschreibt Aspekte des Umgangs mit IT Hardware (Peripheriegeräte) innerhalb der Kantonsspital Aarau AG (Standorte Aarau und Zofingen in der Folge «KSA» genannt). Weiter-gehende Regelungen finden Sie im ICT-Nutzungsreglement, Kapital 3 "Nutzungsregelungen". Endbenutzer und Endbenutzerinnen werden in der Folge Endbenutzer genannt.

Diese Betriebsnorm regelt den Einsatz der im KSA verwendeten ICT Peripheriehardware. Sie klärt Grundsatzfragen, wie etwa wer der Eigentümer/die Eigentümerin von Hardware ist, wie lange der Lebenszyklus (Lifecycle) für bestimmte Geräte ist und sie sorgt für Klarheit bezüglich der Verantwortlichkeiten.

Das vorliegende Dokument regelt die Handhabung nachfolgender ICT Hardware und der dazuge-hörigen Dienstleistungen:

- Standard Desktop Client: Standard-Computerarbeitsplatz für alle Mitarbeitenden. Unter diesem Begriff ist das gesamte Bündel an Hardware-Einzelkomponenten zu verstehen, also in diesem Fall der Rechner selbst, die Tastatur, die Maus, der Bildschirm, alle Kabel usw. Dies gilt sinngemäss für alle im Folgenden erwähnten Geräte ebenso.
- Standard Notebook Client: Mobiler Standard-Computerarbeitsplatz für Mitarbeitende, die von zu Hause ausarbeiten oder mobil sein müssen.
- Standard Tablet Computer Client: Mobiler Standard-Client für Mitarbeitende, die von zu Hause ausarbeiten oder mobil sein müssen; zusätzlich ist diese Plattform auch für

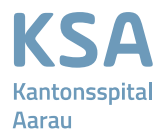

spezielle Anforderungen, wie zum Beispiel als Bildschirm mit Berührungseingabe einsetzbar.

- Standard Thin Client: Dieser Computerarbeitsplatz ist als Sonderfall für Bereiche vorgesehen, in welchen die Funktionalitäten des Clients eingeschränkt werden können, sollen oder müssen (Beispiele: selbständig ablaufende Präsentation anlässlich eines Workshops oder Events → der Client soll *nur* für diesen Zweck zum Einsatz kommen; oder: Endbenutzer arbeitet ausschliesslich mit Citrix Anwendungen, d. h. auf dem Zentralrechner  $\rightarrow$  der Thin Client dient lediglich der «Dateneingabe»).
- Workstation: Das Einsatzgebiet von Workstations ist für spezielle Bereiche vorgesehen, die sehr hohe Rechenleistung benötigen, wie zum Beispiel bei CAD- oder PACS/RIS-Systemen, die der Standard Client nicht bewältigen kann.
- Standard Einzelplatzdrucker: Einzelplatzdrucker sind im Konzept nicht vorgesehen. Ausnahmefälle können nur durch die Informatik, den Vorgesetzten und Kostenstellenverantwortlichen bewilligt werden.
- Standard Netzwerkdrucker: Arbeitsplatzdrucker für alle Mitarbeitenden; steht in zentralen Druckerzonen.
- Weiterführende Regelungen können der Betriebsnorm Druckerrichtlinien entnommen werden. Dort unter Punkt 6.10 – Konzept für neu einzurichtende Gebäude und Etagen (Zonen-konzept).
- Standard Multi-Funktionsdrucker «gross»: Multi-Funktionsdrucker (MFD) für alle Mitarbeitenden; bietet zusätzliche Funktionalitäten wie das Scannen, Faxen, Kopieren, Lochen und Zusammenheften von Dokumenten; steht in zentralen Druckerzonen gemäss Zonenkonzept.
- Standard Multi-Funktionsdrucker «klein»: MFD für alle Mitarbeitenden; bietet die zusätzlichen Funktionalitäten (Scannen, Faxen, Kopieren); steht in zentralen Druckerzonen.
- Standard Computerbildschirm: 1 Bildschirm, welcher für den Betrieb an Standard Desktop Clients, Standard Notebook Clients und Standard Thin Clients verwendet wird.
- DICOM Computermonitor: Spezielle, hochauflösende Monitore, welche an PACS/RIS-Workstations zum Einsatz kommen.
- Touchscreen Monitor: Spezielle, mit einer berührungsempfindlichen Oberfläche ausgestattete Monitore, welche für spezielle Anwendungszwecke zum Einsatz kommen.

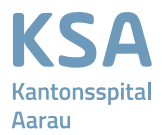

Infoscreens: (TV-)Bildschirme, die der Anzeige von allgemeinen Informationen für Patientinnen und Patienten, Besucherinnen und Besucher des KSA sowie für Mitarbeitende dienen (z.B. im Foyer oder bei der Anmeldung).

• Sitzungsraumbildschirme: Diese (TV-)Bildschirme dienen als wartungsarme Alternative zu den eher wartungsintensiven und teuren Beamern in Sitzungsräumen.

Diese Betriebsnorm übergeordnet gilt das ICT-Nutzungsreglement des Kantonsspitals Aarau

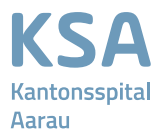

### **Allgemeines zur in der Kantonsspital Aarau AG verwendeten Hardware**

- Jede für das KSA beschaffte Endbenutzer-Hardware und Peripherie ist Eigentum der Kantonsspital Aarau AG oder Eigentum eines im Auftrag der KSA AG handelnden Dienstleisters. Die Beschaffung erfolgt über das Bestellportal im Intranet ServiceNow.
- Eigentümer aller Endbenutzer-Hardware und Peripherie ist das KSA, und somit nicht eine spezifische Kostenstelle oder deren Verantwortliche/-r.
- Den Kostenstellen-Verantwortlichen obliegt die Budgetierung der Hardware, die in ihren Bereichen eingesetzt wird (Betriebs- und Verbrauchsmaterialkosten).
- Die korrekte Zuweisung der Hardware in der ICT-Inventur, insbesondere auf die verantwortliche Kostenstelle, wird durch die Informatik sichergestellt.
- Jede durch das KSA beschaffte Endbenutzer-Hardware und Peripherie muss am Ende ihres Lifecycles an den Onsite Support zurückgegeben werden. Dieser stellt sicher, dass alle Daten komplett auf den Geräten gelöscht/entfernt werden und keine Daten auf unkontrolliertem Weg das Zuständigkeitsgebiet des KSA verlassen (Datenschutz & - Informationssicherheit).
- Noch gebrauchsfähige Geräte werden innerhalb des KSA wiederverwendet und werden nach Ablauf eines neuerlichen Lifecycles an den durch das KSA beauftragten Dienstleister zurückgegeben.
- Beim Ersatz von Hardware und Peripherie vor Ablauf des definierten Lifecycles besteht kein Anspruch auf Hardware der neuesten Generation. Zuerst werden Geräte, die an Lager sind, wiederverwendet.
- Defekte Endbenutzer-Hardware und Peripherie, welche grobfahrlässig durch unsorgfältige oder unsachgemässe Handhabung entstanden ist, werden der entsprechenden Kostenstelle in Rechnung gestellt werden. Die Abteilung kann diese Kosten dem Endbenutzer in Rechnung stellen (Regress durch das KSA).

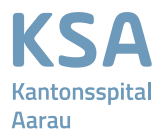

# **Endbenutzer-Hardware und Peripherie am Arbeitsplatz**

Wir unterscheiden am Arbeitsplatz zwischen Hardware, welche nur von einer einzelnen Person genutzt wird und – im Gegensatz dazu – solche, die von mehreren Personen genutzt wird. Von einer Einzelperson typischerweise genutzte Hardware – Beispiele:

- Einzelarbeitsplatz-Computer
- Fusspedal für elektronisches Diktat
- Optional: KSA-Smartphone oder -Handy (Business-Smart)\*\*
- Optional: Headset für Skype for Business

Von mehreren Personen gemeinsam genutzte Hardware – Beispiele:

- Gruppenarbeitsplatz-Computer
- Netzwerkdrucker oder MFD
- Optional: Konferenztelefone (Bewilligungspflichtig)

\*\*) Für diese Geräte gilt zusätzlich die Betriebsnorm *IT Management Mobilkommunikation*

### **Grundsätze**

Single Device Strategie

Als persönlicher Standard-Computerarbeitsplatz für Mitarbeitende ist ein (1) Desktop Client vorge-sehen.

Ein Notebook Client ist dann vorgesehen, wenn ihn Mitarbeitende für die Arbeit von zu Hause aus nutzen oder mobil arbeiten müssen. Der Notebook Client ist in diesem Fall gleichzeitig auch als Büroarbeitsplatz zu verwenden; ein zusätzlicher Desktop Client ist nicht vorgesehen ("Single De-vice" → 1 Hardware pro Person)\*\*\*. Der Notebook Client kann am Büroarbeitsplatz indes mit einer Dockingstation mit einem Bildschirm, Tastatur und Maus bei Bedarf ergänzt werden. Von der Single Device Strategie kann in Einzelfällen abgewichen werden, wenn Mitarbeitende einerseits noch kein mobiles Gerät zur Verfügung haben, und andererseits ein Gerät allein nicht alle Anforderungen abdecken oder erfüllen kann, die zur Ausübung der Arbeit notwendig sind (Beispiel: ein Notebook Client für normale Anwendungen und eine Workstation für besondere Aufgaben).

\*\*\*) In Fällen, wo Personen heute zwei Geräte haben: Einen Desktop plus einen Laptop.

Variante a): Der Desktop wird abgebaut und mit einer Docking Station umgerüstet

Variante b): Der Desktop verbleibt dort, bis dieser das Ende des Lifecycles erreicht hat (Achtung! Dies kann erhöhte Kosten zur Folge haben)

### Arbeitsplatzmutationen

Die Hardware eines Arbeitsplatzes ist immer einer gültigen Kostenstelle zugeordnet sowie einer verantwortlichen/nutzenden Person. Wechseln Mitarbeitende innerhalb der KSA AG in einen neuen Kostenstellen-Bereich, so verbleibt die Hardware innerhalb der alten Kostenstelle. Bei einem solchen Wechsel werden die Daten auf einem persönlichen Gerät (Einzelarbeitsplatz) nur auf Antrag der Kostenstellenverantwortlichen gelöscht – das Gerät wird im Rahmen dieses Prozesses neu aufgesetzt. Dieser Eingriff löst zusätzliche Kosten aus. Bei einem Gruppenarbeitsplatz erfolgt keine weitere Aktion. Für die Umsetzung dieses Auftrages benötigt der zuständige Dienstleister 5 Arbeitstage ab Beauftragung. Ausgelöst wird ein Auftrag über den KSA ServiceDesk.

Der neue Kostenstellen-Bereich ist dafür verantwortlich, für Mitarbeitende die notwendige Hardware am Arbeitsplatz zur Verfügung zu stellen.

Wird der Standort einer Hardware im Rahmen eines Umzuges oder einer sonstigen Verlegung verändert, so ist der neue Standort der Hardware zeitnah zur Umstellung in der zentralen Hardware Infrastruktur Datenbank (CMS) festzuhalten. Die Mutation der CMS hat durch den IT Service Pro-vider, die Informatik oder den Technischen Dienst – je nach Zuständigkeit und Vereinbarung – zu erfolgen.

Hardware darf ausschliesslich von IT Service Providern, vom Technischen Dienst oder anderen, durch die Informatik autorisierten Personen, verschoben werden. Den Ansprechpartner für IT-Um-züge entnehmen Sie dem Flyer "IT-Umzugskoordination", welcher im Intranet des KSA und SZ aufgeschaltet ist.

### Drucker

Zu den Standard Druckern zählen alle Drucker, welche im Büroumfeld genutzt werden. *Nicht* zum Standard zählen – und damit explizit ausgenommen von der Regelung sind:

o Drucker von Barcodes, Labels und Etiketten

o Labor-Drucker

o Drucker medizintechnischer Systeme

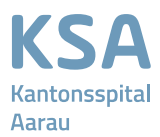

#### *Einzelarbeitsplatzdrucker*

• Lokale Drucker an Einzelarbeitsplätzen sind grundsätzlich nicht vorgesehen; generell soll mittels Netzwerkdrucker oder MFD ausgedruckt werden. Über Ausnahmeberechtigungen entscheidet die Informatik auf Antrag der Vorgesetzten im Rahmen der Betriebsnorm Druckerrichtlinien.

#### *Bestehende lokale Drucker*

• Endbenutzer, welche zum Zeitpunkt des Inkrafttretens dieser Richtlinie einen lokalen (Einzelarbeitsplatz-) Drucker besitzen, jedoch gemäss der obigen Betriebsnorm nicht dazu berechtigt wären, dürfen das Gerät bis zum Ende des Lifecycles nutzen. Lokale Drucker werden ebenfalls nicht ersetzt, wenn sie vom Betriebssystem nicht mehr unterstützt werden (fehlende Treiber), wenn eine Störung oder ein Defekt vorliegt oder wenn keine Wartung durch den Lieferanten mehr angeboten wird.

#### *Netzwerkdrucker und MFD*

Netzwerk- und Multi-Funktions-Drucker sind Geräte, welche sich Mitarbeitende grundsätzlich teilen. Weiterführende Regelungen sind der Betriebsnorm Druckerrichtline zu entnehmen.

#### Bildanzeigegeräte (Bildschirme, Monitore)

An jedem Standard-Computerarbeitsplatz ist ein Bildschirm vorgesehen. Die Spezifikationen de eingesetzten Geräte richten sich unter anderem nach den aktuellen Empfehlungen der SUVA. In speziellen Fällen, wie zum Beispiel bei PACS-/RIS-Arbeitsstationen, Überwachungssystem-Stati onen oder in Einsatzleitzentralen, können auch mehr als ein oder zwei Monitore beschafft werden (Aufzählung nicht abschliessend).

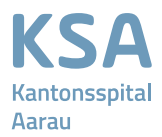

# **Standard Hardware Lifecycles**

Es gelten die folgenden Lifecycle-Zeiträume, gerechnet pro Standard Gerät und ab dem Zeitpunkt des ersten produktiven Einsatzes:

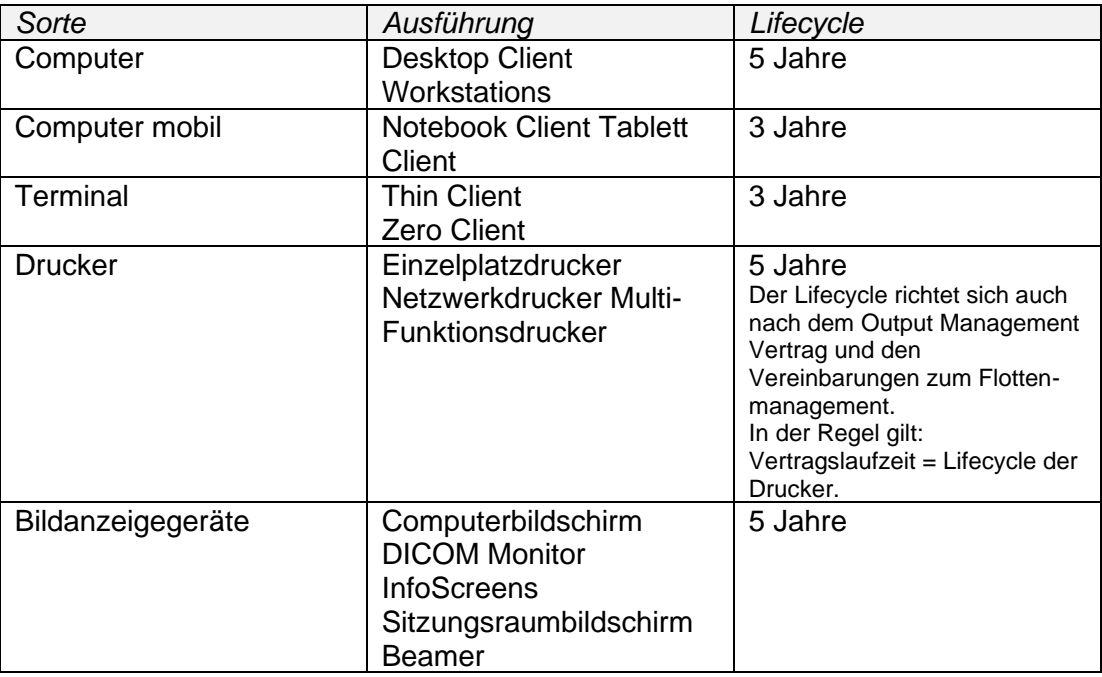

# **Anspruchsgruppen und Antragswesen**

Die Dienstgeräte werden, je nach betrieblicher Rolle und Funktion, den Mitarbeitenden unentgeltlich zur Verfügung gestellt. Der Entscheid, ob und welche Hardware wem zugeteilt wird, liegt in der Verantwortung der oder des Vorgesetzten sowie der/des Kostenstellenverantwortlichen. Die jeweils aktuell verfügbaren Geräte und Dienstleistungen sowie die passenden Antragsformulare sind im Intranet im ServiceNow zu finden.

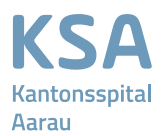

### **Austritt von Mitarbeitenden**

Beim Austritt einer Mitarbeiterin oder eines Mitarbeiters wird auf dem am Arbeitsplatz bisher genutzten Desktop, Notebook oder Tablett das Betriebssystem neu installiert (Windows Betriebssystem) oder zurückgesetzt. Alle Endbenutzer-spezifischen lokalen Daten (Inhalte, Dokumente, Ein-stellungen usw.) sind zu löschen. Es gelten die einschlägigen Bedingungen des ICT-Nutzungsreglement".

Bei Gruppenarbeitsplätzen wird auf dem Client keine Neuinstallation des Betriebssystems veranlasst, wenn eine Mitarbeiterin oder ein Mitarbeiter diese Gruppe verlässt.

### **Verlust/Diebstahl und Sorgfaltspflichten**

Diebstahl oder Verlust einer Hardware, welche geschäftlich genutzt wird, muss umgehend unter der weiter unten angegebenen Hotline (Support) gemeldet werden. Bei gestohlenen Geräten muss der KSA AG zudem eine Meldebestätigung der Polizei vorgelegt werden.

Die Mitarbeitenden haben eine Sorgfaltspflicht gegenüber den Geräten; insbesondere müssen sie die ihnen überlassenen Geräte (vor allem Mobilgeräte) vor Verlust, Diebstahl und Beschädigung schützen. Daher behält sich das KSA vor, für einen Geräteersatz oder eine Reparatur, verursacht durch grobe Fahrlässigkeit, dem betroffenen Mitarbeitenden eine Beteiligungspauschale in Rechnung zu stellen (Beurteilung des Sachverhaltes durch die Personalabteilung auf Antrag der oder des Vorgesetzten oder die Informatik im Einzelfall).

### **Support**

Eine Supportberechtigung besteht nur für Hardware und Dienstleistungen, die offiziell durch die KSA zur Verfügung gestellt werden.

### *Allgemeiner Support:*

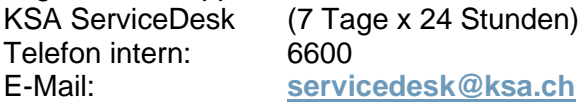

### **Betriebskosten**

Die einmaligen und monatlichen Betriebskosten jeder genutzten Hardware werden mittels Kosten-verrechnung den Kliniken, Instituten und Abteilungen (pro Kostenstellen) weiterverrechnet. Die Kosten können jederzeit im Intranet dem Bestellportal ServiceNow entnommen werden.

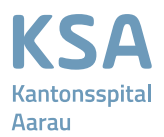

# **Glossar / Erklärung von verwendeten Abkürzungen**

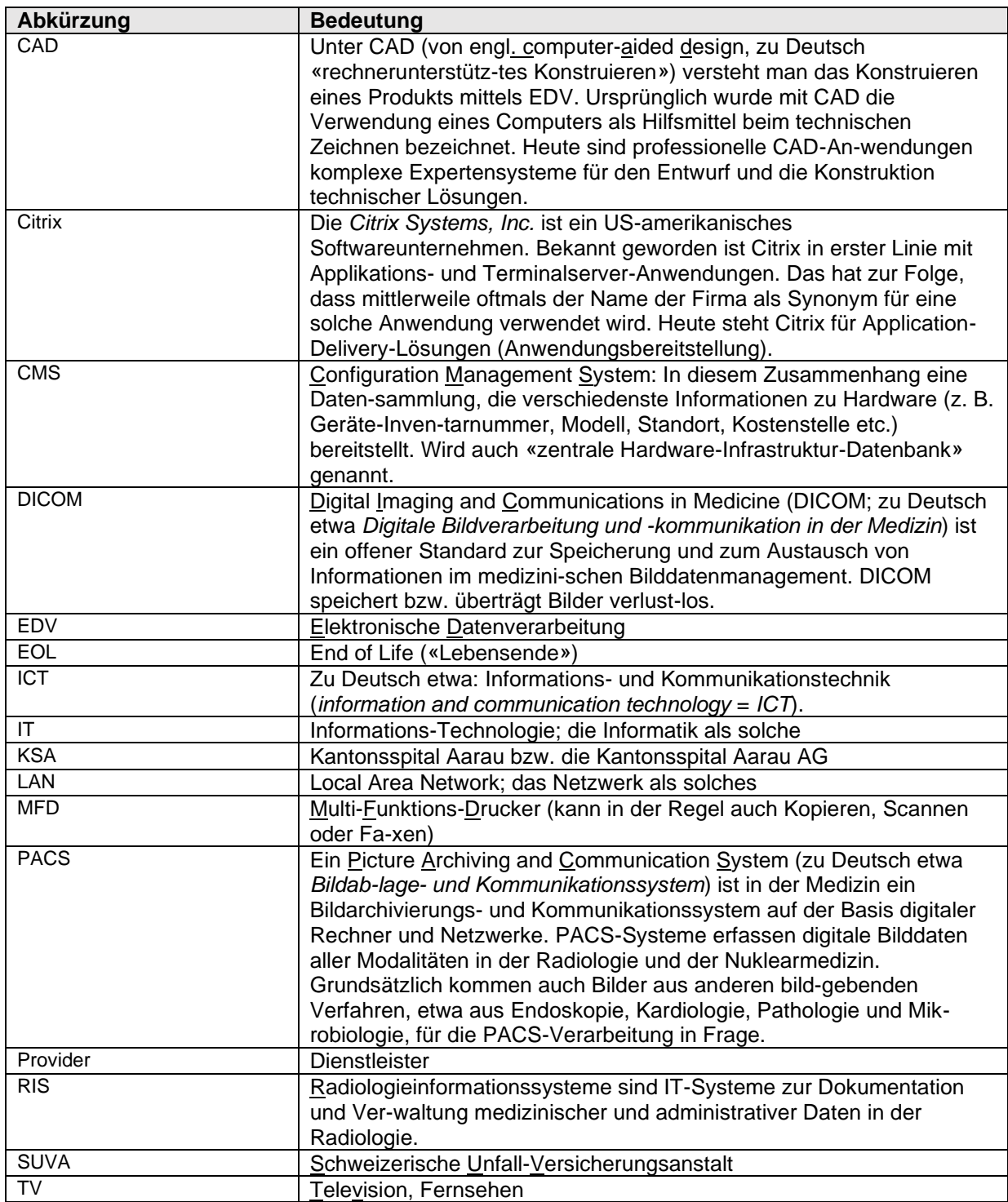